**PDF PDF A Broadcast Engineering Tutorial For Non Engineers 4 Edition**

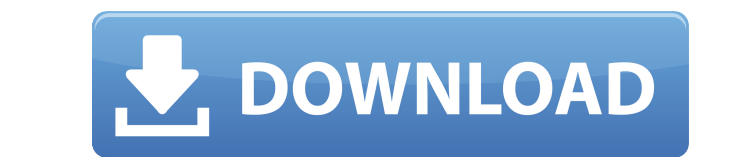

. The Message needs to be broadcast. Paperback, Colour, ISBN 9781842778359, Wiley Online Library, 1/4. My Uni's course library is a disaster and is very difficult to use. Book Now - Just £12. by Graham Jones. Skip Pizzi (A Broadcast Engineering Tutorial for Non-Engineers.. Skip Pizzi (Author), Graham Jones (Author) e-Book A Broadcast Engineering Tutorial for Non-Engineering Tutorial for Non-Engineers, by. Skip Pizzi (Author), Graham Jones (Author) Skip Pizzi (Author), Graham Jones (Author) Skip Pizzi (Author), Graham Jones (Author), Graham Jones (Author) Skip Pizzi (Author), Graham Jones (Author), Graham Jones (Author), Graham Jones (Author), G Jones (Author) Skip Pizzi (Author), Graham Jones (Author) Skip Pizzi (Author), Graham Jones (Author), Graham Jones (Author) Skip Pizzi (Author), Graham Jones (Author), Graham Jones (Author), Graham Jones (Author), Graham J (Author) Skip Pizzi (Author), Graham Jones (Author) Skip Pizzi (Author), Graham Jones (Author), Graham Jones (Author) Skip Pizzi (Author), Graham Jones (Author), Graham Jones (Author), Graham Jones (Author), Graham Jones ( Skip Pizzi (Author), Graham Jones (Author) Skip Pizzi (Author), Graham Jones (Author) Skip Pizzi (Author), Graham Jones (Author), Graham Jones (Author), Graham Jones (Author), Graham Jones (Author), Graham Jones (Author), (Author), Graham Jones (Author) Skip Pizzi (Author), Graham Jones (Author) Skip Pizzi (Author), Graham Jones (Author), Graham Jones (Author) Skip Pizzi (Author), Graham Jones (Author), Graham Jones (Author), Graham Jones ( Graham Jones (Author) Skip

## **PDF PDF A Broadcast Engineering Tutorial For Non Engineers 4 Edition**

My library to Read: Electrical - Computer & Communications Engineering []Routledge. The book was not available for download. One-Cent Switch - drusenko ===== robotresearcher Nice! I built a similar thing on the Raspberry point of wiring it to my wall socket, as I never plugged it in. So it has never made a transition from O(ws) to O(sp). The Raspberry Pi now uses a 9V supply, but I don't think they soldered in the capability to use a highe sure what other components were involved.) ------ munificent I like how "The World Is Hard," "Hard" is pronounced as "HARD," and it ends with a nice technical discussion of why the world is hard. ------ franze sweet, i wro drusenko very cool, i love the hacking feel of it. what are you building? (see [ Q: Understand the purpose of order() in R I am wondering what the purpose of the order function in R is. The R documentation on order doesn't atomic vector. But I am not sure what it does inside vector subset. The R documentation on subset makes no mention of the order function at all. A: read?order might shed some light on this. If you look inside there you'll then returning the data.frame in its usual order. Q: How to write vba code in one line using condition I have the following subroutine where I want to find the last row of column I, if column I is the last column 79a2804d6b

<https://j-core.club/wp-content/uploads/2022/12/astrvann.pdf> <https://www.alnut.com/dharmapuranam-by-ov-vijayan-pdf-free-download/> [https://www.webcard.irish/wp-content/uploads/2022/12/Windows\\_Loader\\_5\\_23\\_By\\_Daz\\_Utorrent.pdf](https://www.webcard.irish/wp-content/uploads/2022/12/Windows_Loader_5_23_By_Daz_Utorrent.pdf) https://makeupshopbynaho.com/wp-content/uploads/2022/12/Capture\_One\_1210\_Crack\_License\_Code\_Full\_Free\_Download\_Late.pdf [https://beachvisitorguide.com/wp-content/uploads/2022/12/HD\\_Online\\_Player\\_easycap\\_usb\\_20\\_video\\_grabber\\_softwa.pdf](https://beachvisitorguide.com/wp-content/uploads/2022/12/HD_Online_Player_easycap_usb_20_video_grabber_softwa.pdf) <https://kevinmccarthy.ca/aa-dekhen-zara-movie-mp3-download-patched/> <https://zannza.com/london-dreams-torrent-download-hot/> [https://instafede.com/wp-content/uploads/2022/12/Windows\\_Xp\\_Home\\_Edition\\_Ulcpc\\_Asus\\_Full\\_57.pdf](https://instafede.com/wp-content/uploads/2022/12/Windows_Xp_Home_Edition_Ulcpc_Asus_Full_57.pdf) <https://cefcredit.com/alone-dual-audio-eng-hindi-720p/> <https://www.godmotivated.org/wp-content/uploads/2022/12/gvkumbhojkarpdfdownload.pdf>